#### More linked lists

#### Announcements

- Lab 12 is optional, but doing it will be a good way to practice linked lists for the final exam
	- Labs will meet this week, but are also optional
- The final exam is on Saturday, May 6
	- 7-10pm in SCI 101

# Today's plan

- Review linked lists
- More linked list methods:
	- removeHead()
	- $-$  \_\_str\_\_
	- getAtIndex(index)

#### Review

- A **linked list** is a **data structure** that's an alternative to a Python list.
- It has a similar **interface**, but a different **implementation**.
- The run times of the operations in this shared interface will vary based on the implementation.

#### Linked list structure

• Linked list of strings "A", "B", "C"

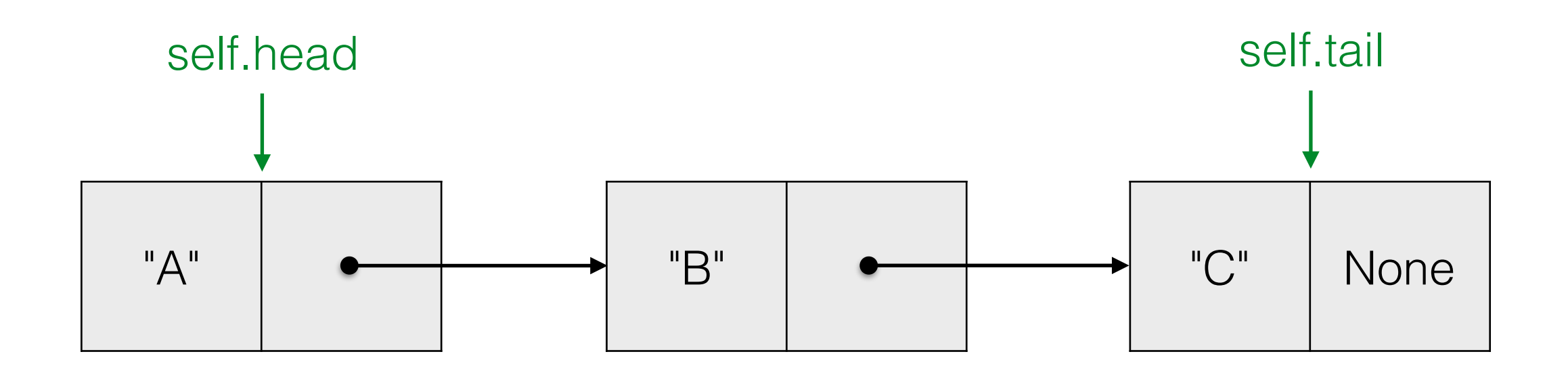

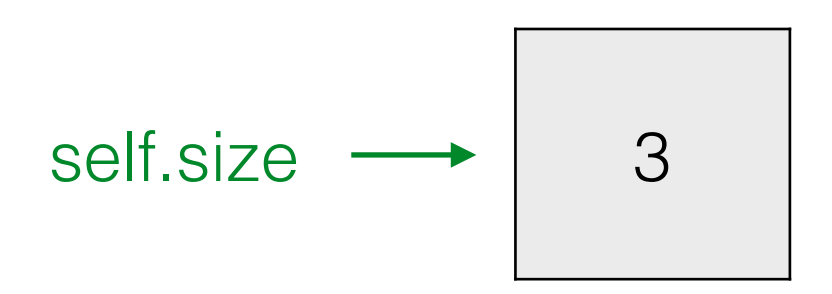

### Review

- Each item in a linked list corresponds to a node. We represent this with a **Node** class that has two instance variables:
	- self.data (sometimes called self.item)
	- self.next (defaults to None)

### Review

- A linked list is a chain of nodes that connect to each other through their self.next fields. We represent linked lists with the LinkedList class. It has three instance variables:
	- self.head
	- self.tail
	- self.size

# Removing from the front

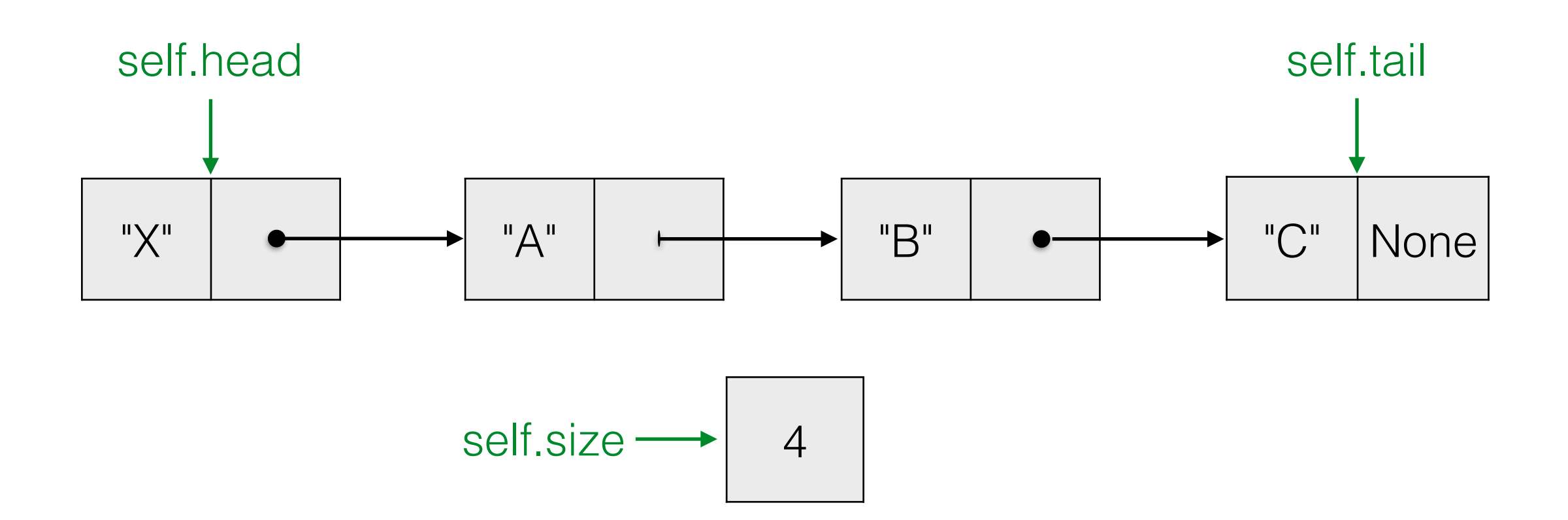

# Removing from the front

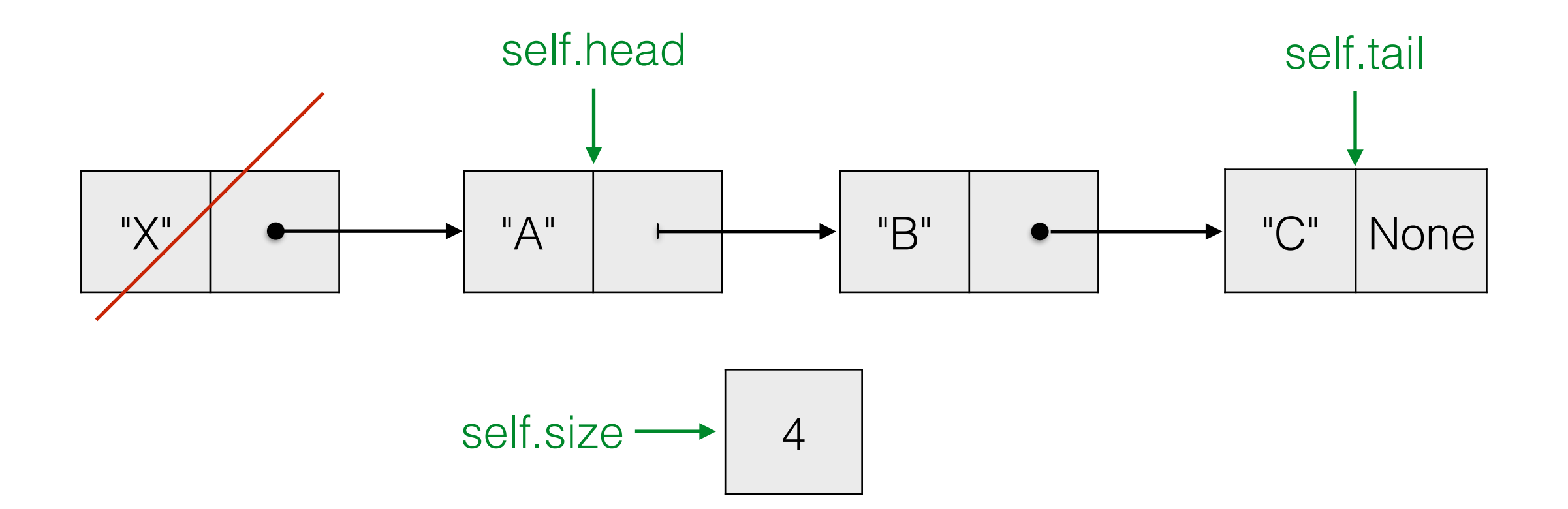

# Removing from the front

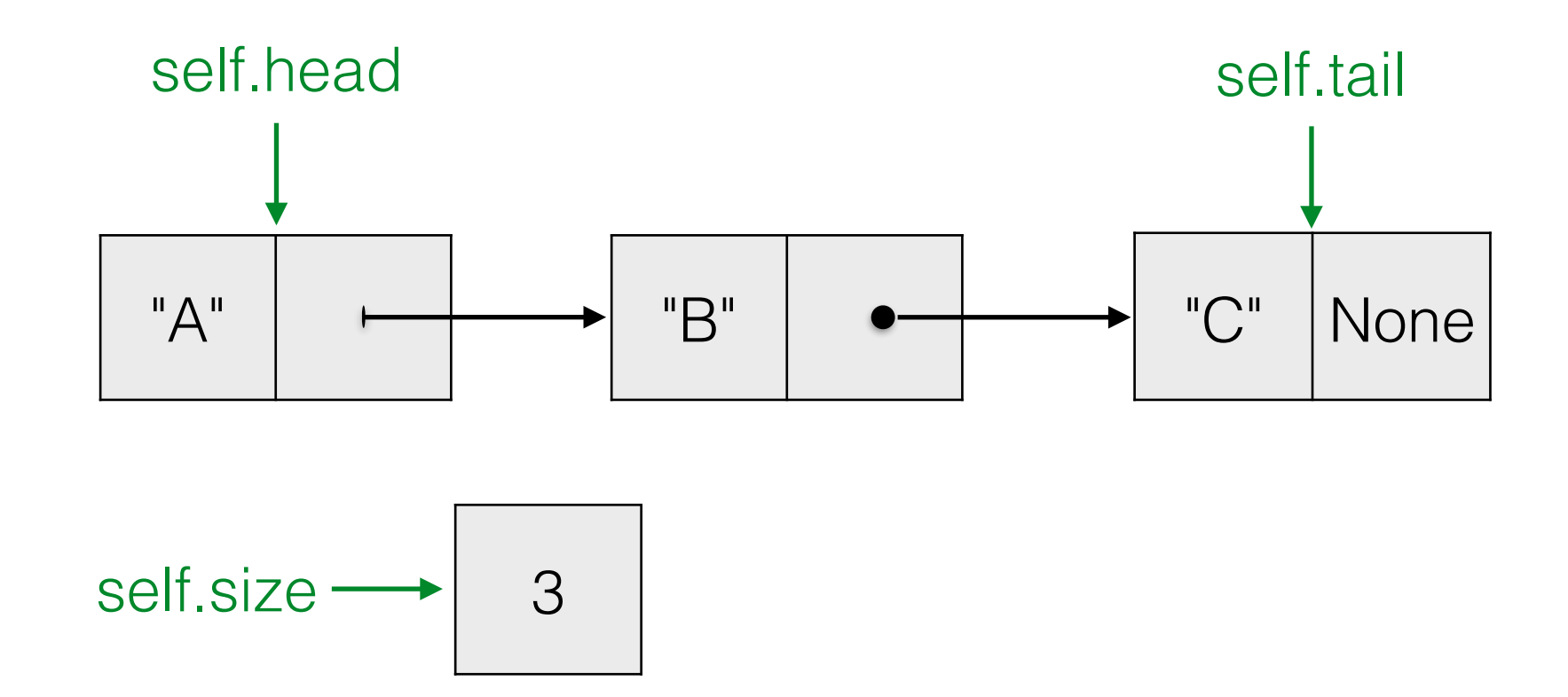

## removeHead() method

• Watch out for the case where self size  $== 1$ 

#### Back to linked list motivation

- Now we can insert at the front or back and remove from the front, all in constant time.
- There are applications where we don't need to access the middle of a list, and these constant-time operations are enough:
	- Orders to be filled by a restaurant, customer service requests (or any other queue)
	- The function stack!
- For such applications, linked lists will outperform Python lists.

- Use a while loop that continues until the current Node is equal to None
- (Can also use a for loop since we know the number of nodes)
- Traversal will be used in a number of methods:
	- \_\_str\_\_, searching, indexing, etc.

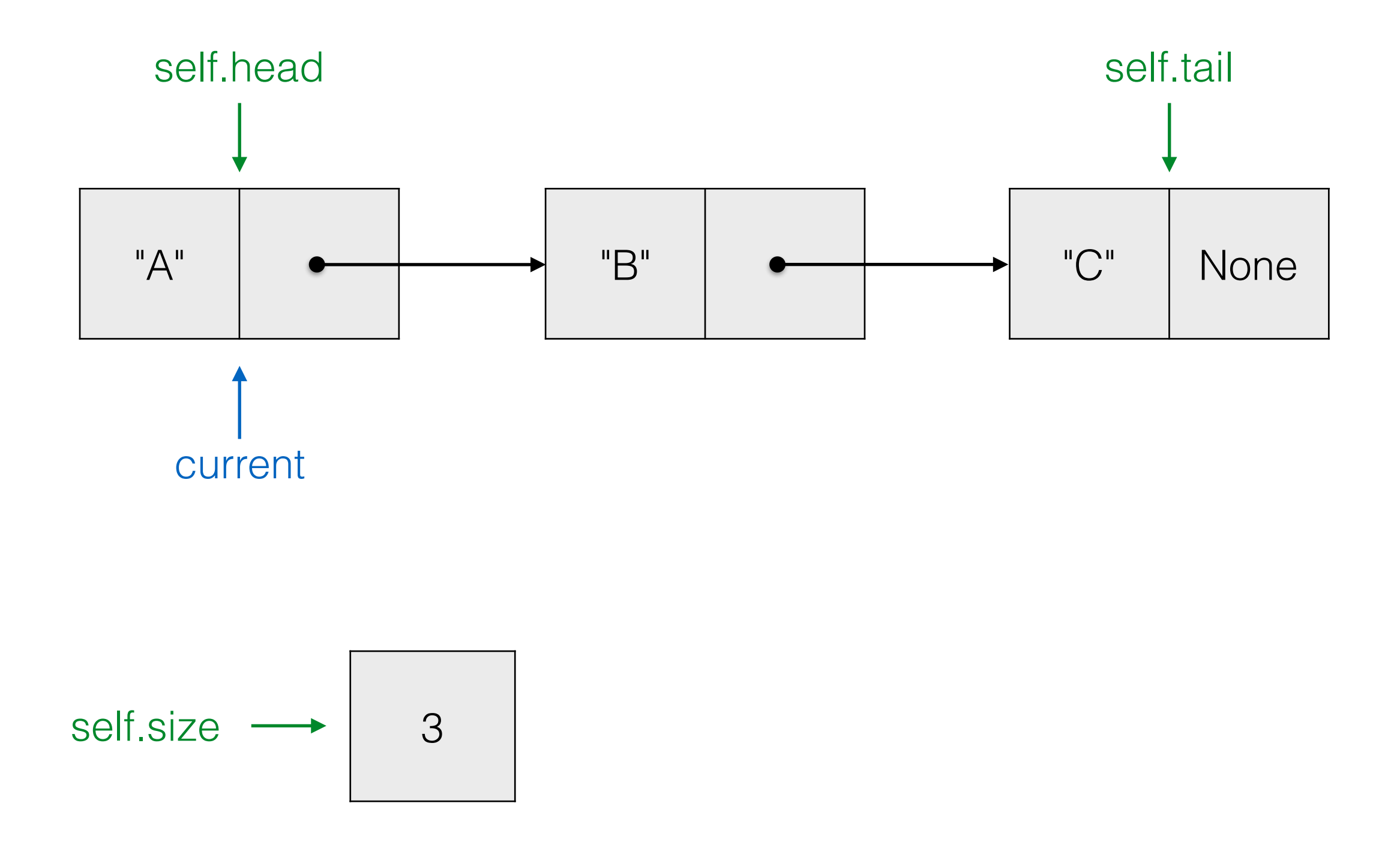

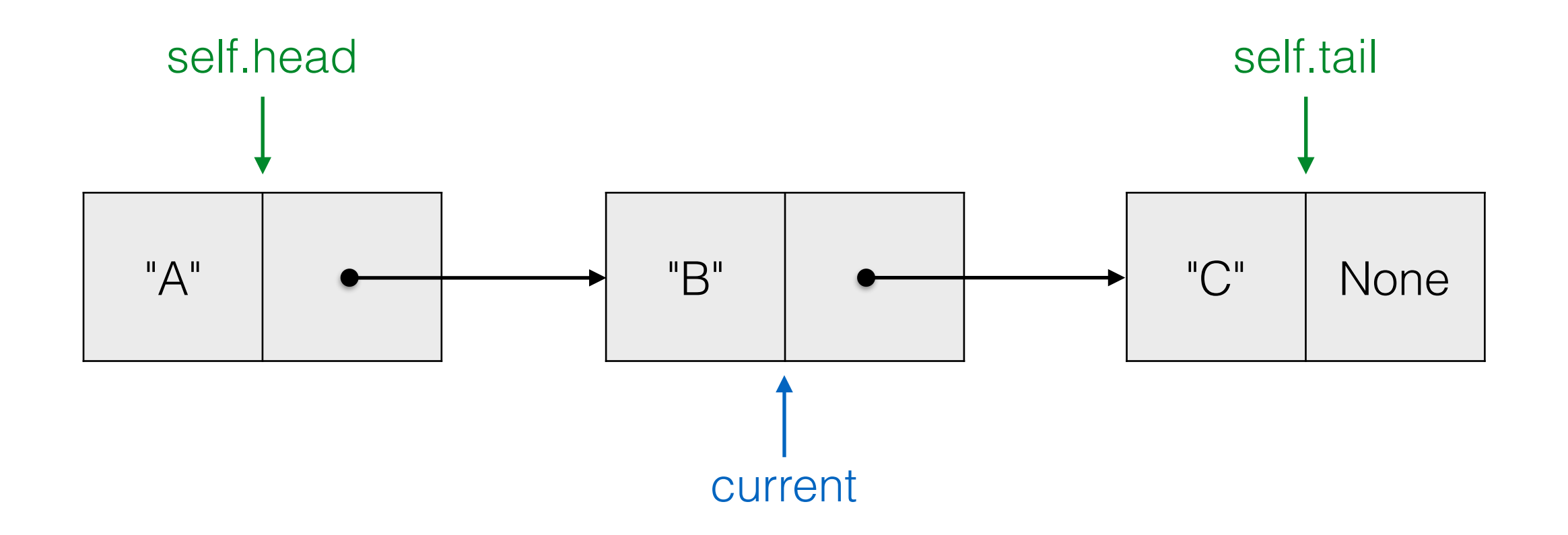

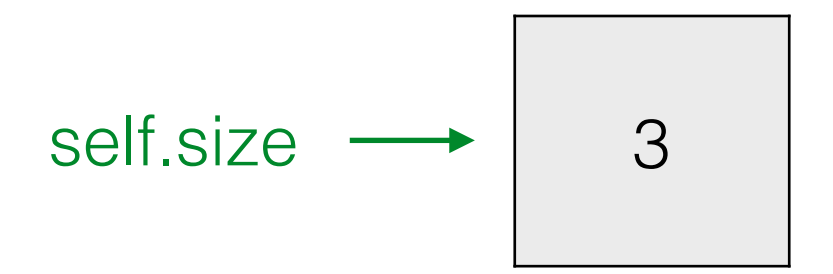

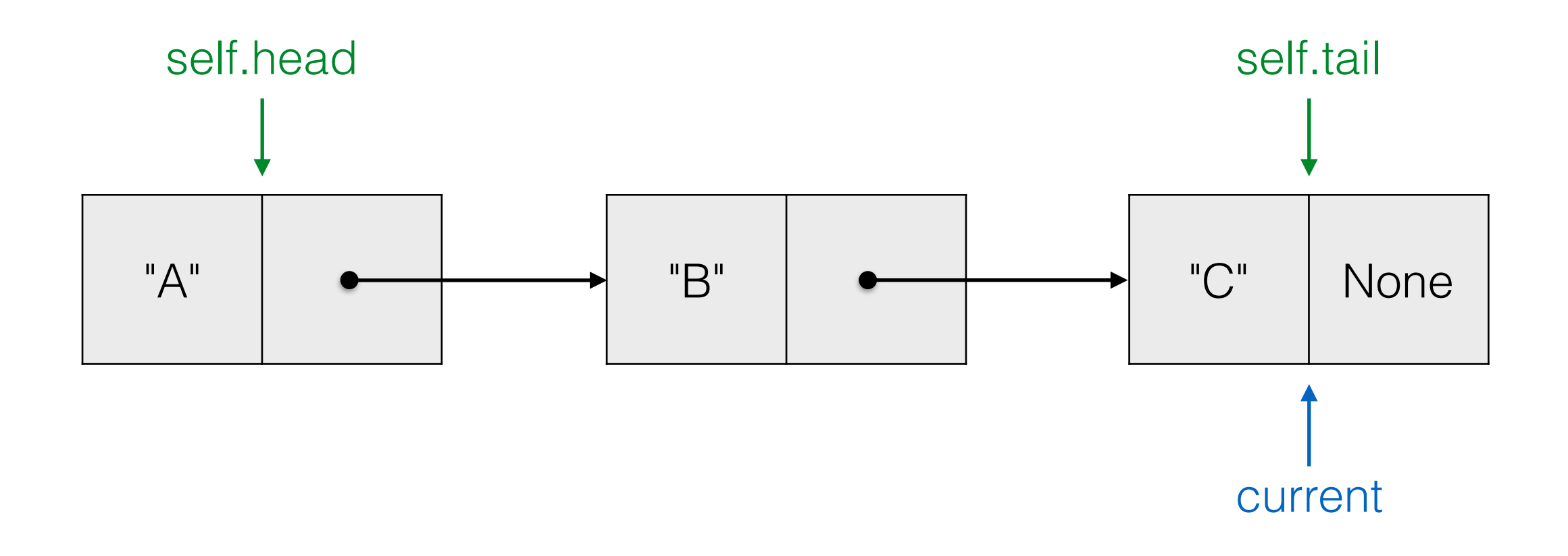

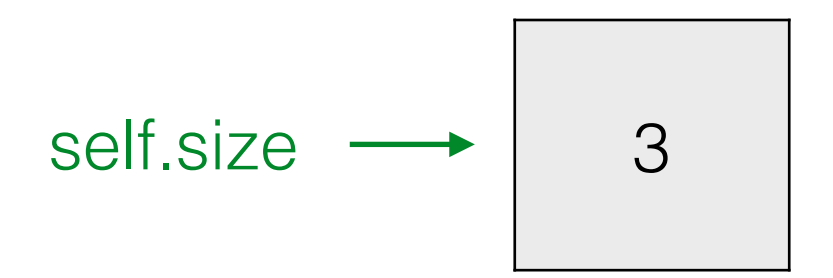

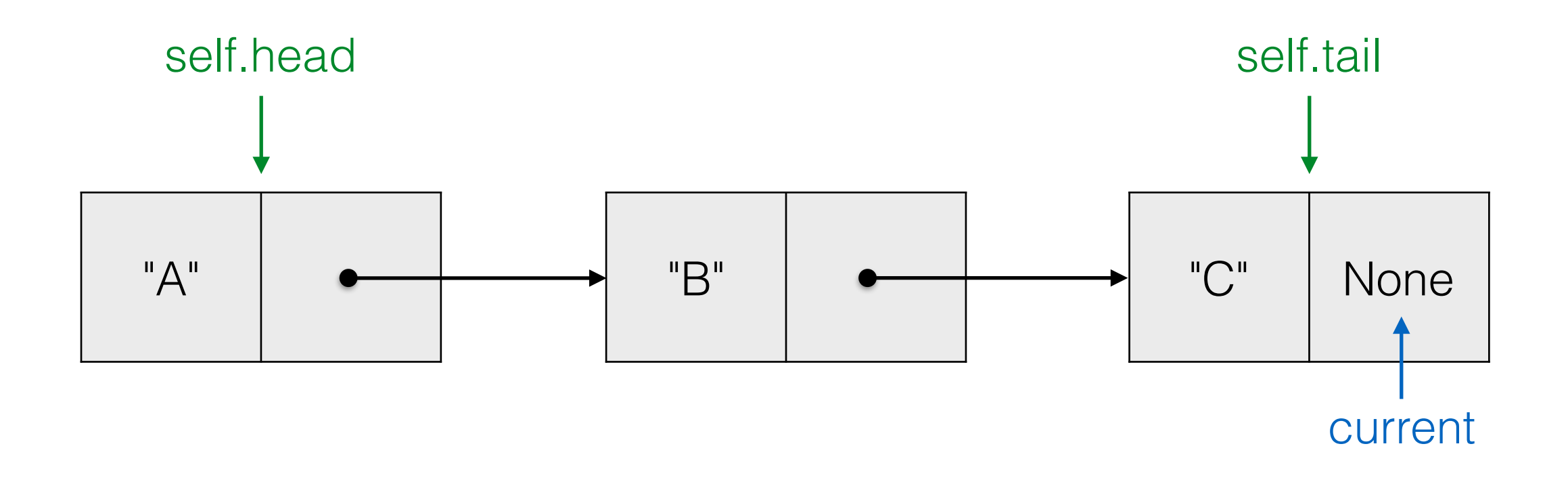

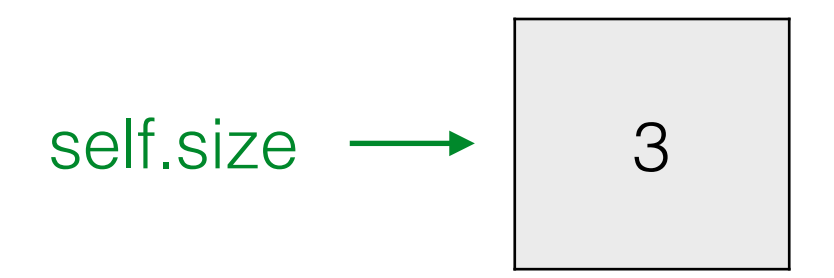